## **Commands for Vi**

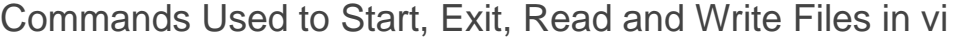

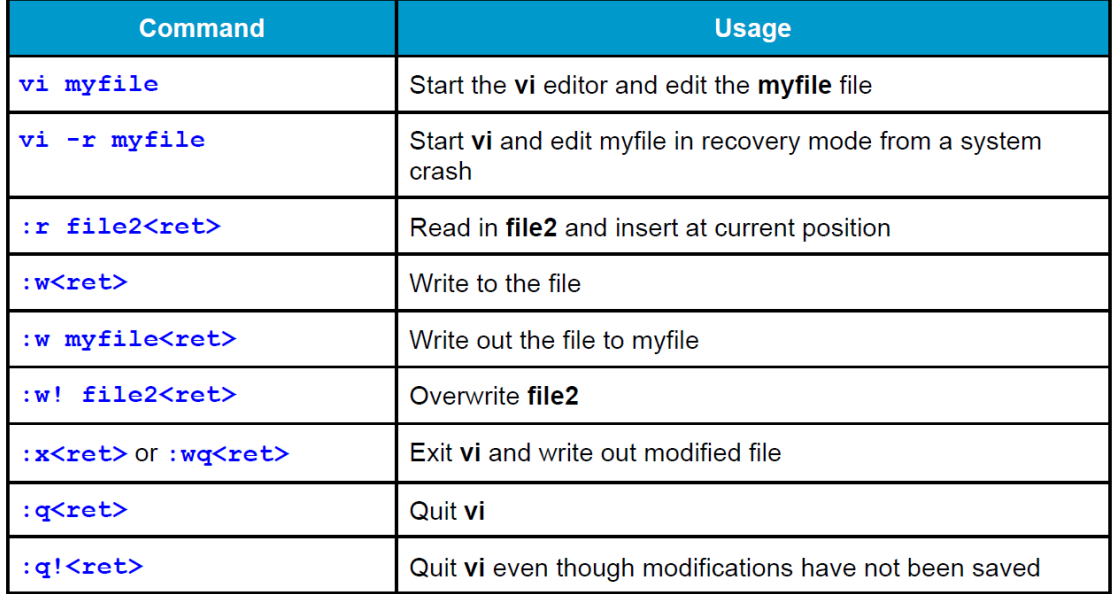

## Keystrokes Used When Changing Cursor Position in vi

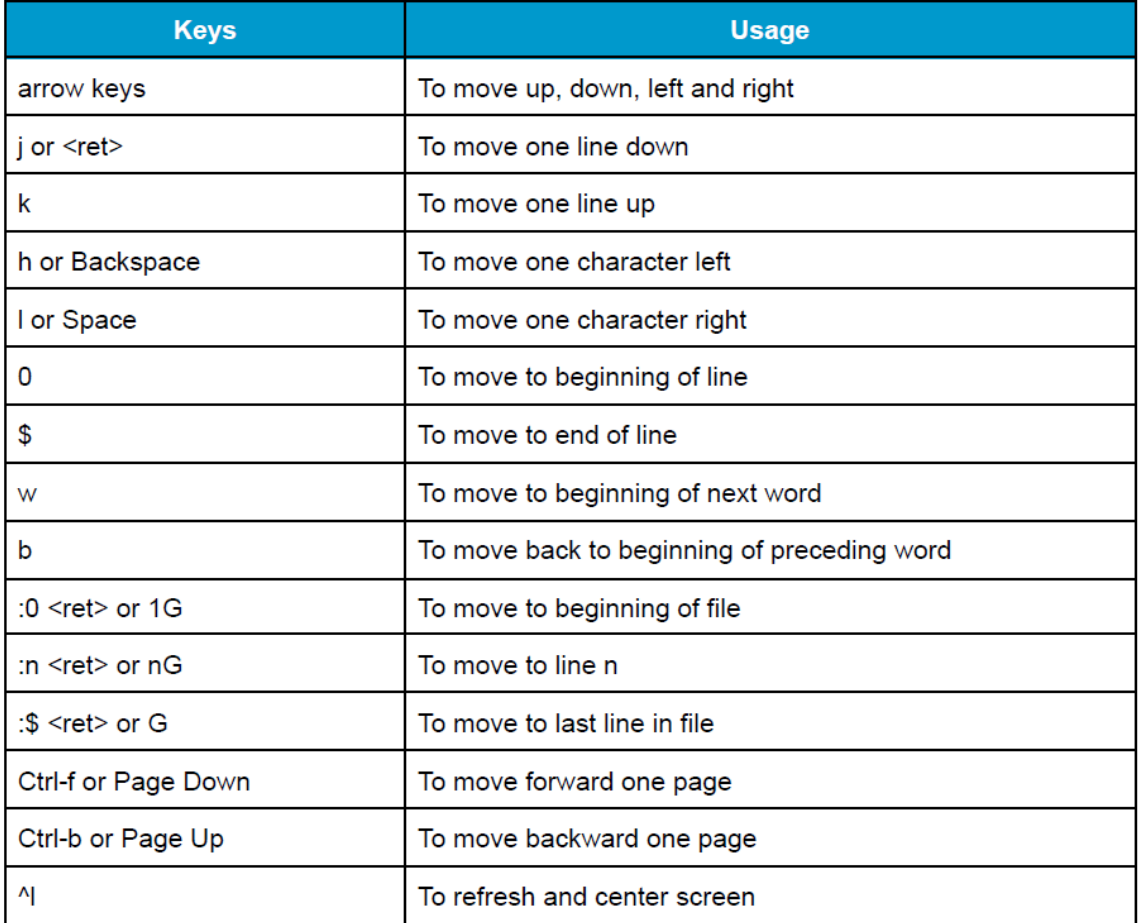

## Searching for Text in vi

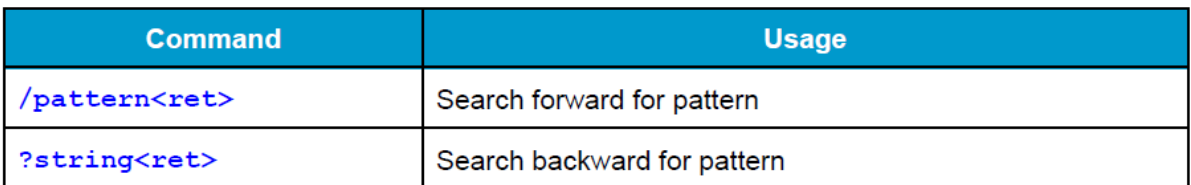

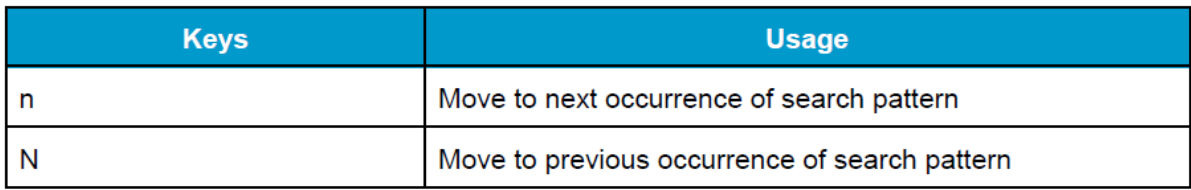

## Working with Text in vi

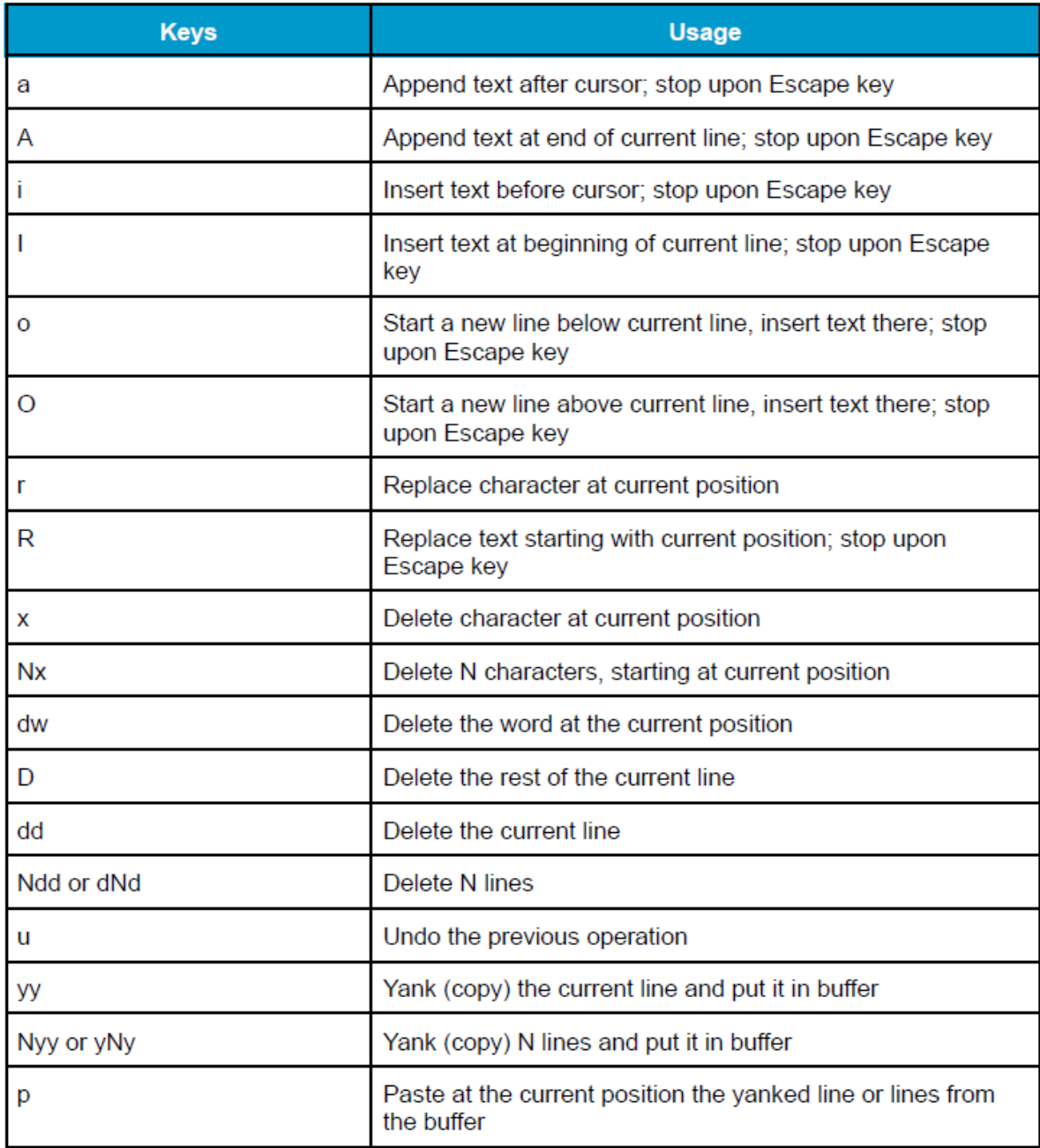